## **UC-407: Box info**

## **Table of contents**

- [Used documentation](#page-0-0)
- [General information](#page-0-1)
	- <sup>o</sup> [GetBoxInfo](#page-0-2)
		- **[Request](#page-0-3)**
		- [Response](#page-0-4)
- [Basic flow](#page-0-5)
- [Alternative flow 1](#page-1-0)
- [Exception flow 1](#page-2-0)

## <span id="page-0-0"></span>**Used documentation**

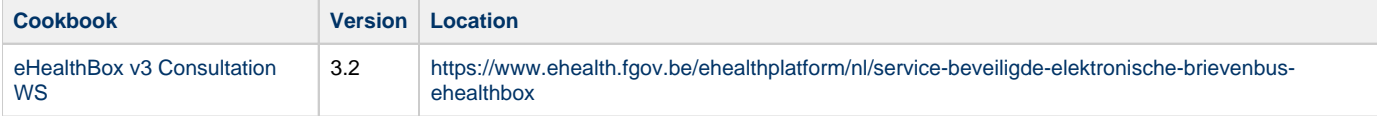

## <span id="page-0-1"></span>**General information**

### <span id="page-0-2"></span>**GetBoxInfo**

The getBoxInfo method allows an authenticated user to receive general information about his mailbox: the current used size of your mailbox, the maximum allowed size of your mailbox, and the number of messages, which could not be received because the mailbox was full. These messages are still waiting to be put in your mailbox. You need to clean your mailbox until the current size is lower than the max size. The messages will then enter into your mailbox.

#### <span id="page-0-3"></span>**Request**

You can optionally request information of another of your mailboxes by specifying it via BoxId.

■ [Example request](https://wiki.ivlab.ilabt.imec.be/download/attachments/15564914/Example_GetBoxInfoRequest.xml?version=1&modificationDate=1552916162389&api=v2)

#### <span id="page-0-4"></span>**Response**

The response contains a success status code and general information on the eHealthBox as explained below. The BoxId element enables you to discover information on the current eHealthBox if you currently do not have any. Attention should be paid to NbrMessagesInStandBy larger than zero and if CurrentSize > MaxSize.

- **[Example response](https://wiki.ivlab.ilabt.imec.be/download/attachments/15564914/Example_GetBoxInfoResponse.xml?version=1&modificationDate=1552916162434&api=v2)**
- [Status codes](#)

## <span id="page-0-5"></span>**Basic flow**

**Flow Specifications** 

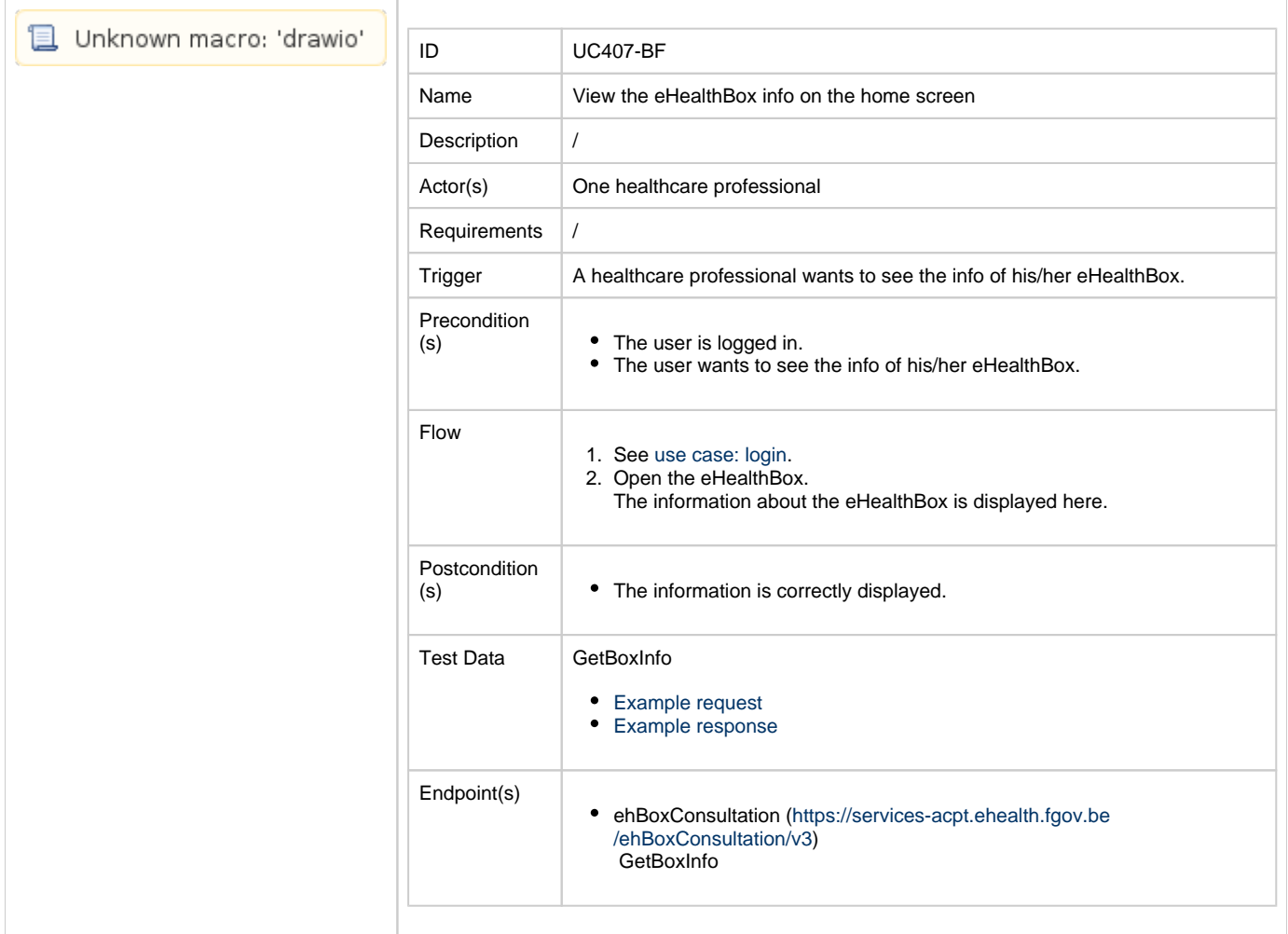

## <span id="page-1-0"></span>**Alternative flow 1**

**Flow Flow Specifications** 

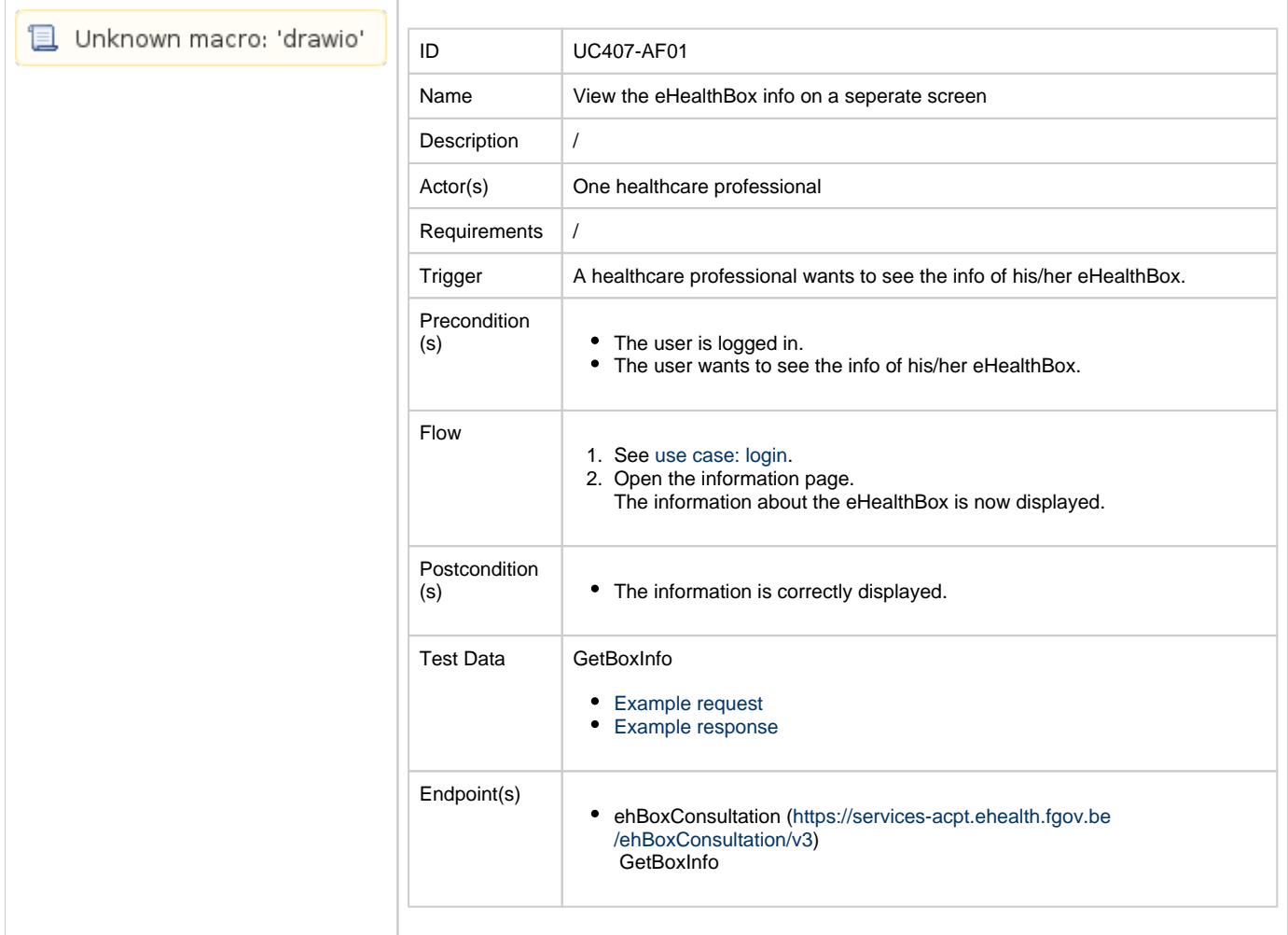

# <span id="page-2-0"></span>**Exception flow 1**

**Flow Flow Specifications** 

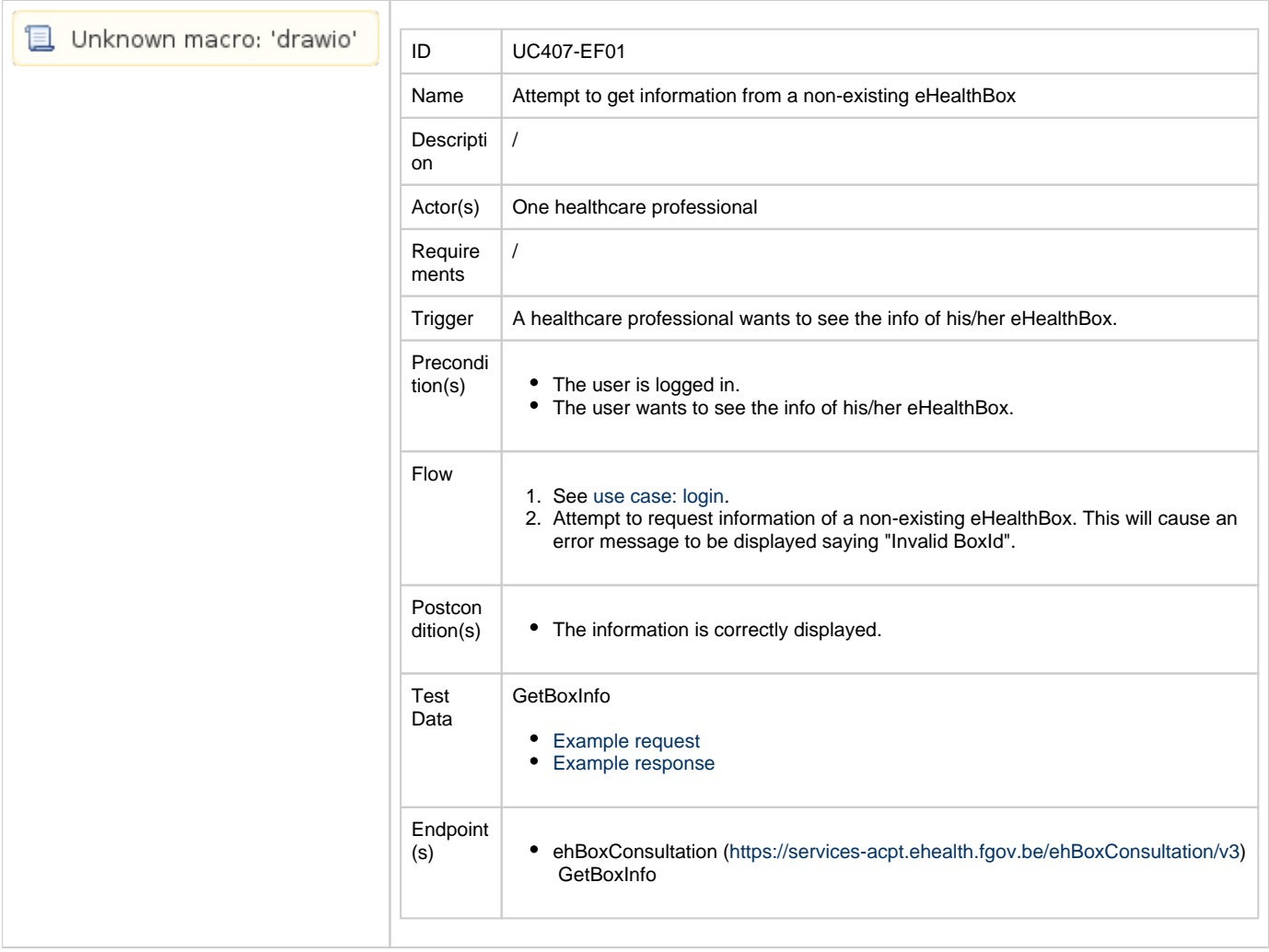